# Development of ROMS/EnKF forecasting system for GBR

Pavel Sakov, Paul Sandery, Frank Colberg, Gary Brassington

Bureau of Meteorology

ROMS workshop 17–20 October 2016, Hobart

### **Outline**

#### [The EnKF](#page-2-0)

#### [ROMS/EnKF system for GBR](#page-5-0)

[System settings](#page-6-0) [Biases](#page-9-0) [Fields](#page-11-0) [Single observation experiments](#page-14-0) [SST bias correction](#page-21-0)

## The EnKF

DA: the minimisation problem

$$
\begin{aligned} \{\mathbf{x}_i^a\}_{i=1}^k &= \arg\min_{\{\mathbf{x}_i\}_{i=1}^k} \mathcal{L}(\mathbf{x}_1,\ldots,\mathbf{x}_k),\\ \mathcal{L}(\mathbf{x}_1,\ldots,\mathbf{x}_k) &= (\mathbf{x}_1 - \mathbf{x}_1^f)^{\mathrm{T}} (\mathbf{P}_1^f)^{-1}(\mathbf{x}_1 - \mathbf{x}_1^f) \end{aligned}
$$

$$
+ \sum_{i=1}^k \left[ \mathbf{y}_i - \mathcal{H}_i(\mathbf{x}_i) \right]^{\mathrm{T}} \left( \mathbf{R}_i \right)^{-1} \left[ \mathbf{y}_i - \mathcal{H}_i(\mathbf{x}_i) \right] \\ + \sum_{i=2}^k \left[ \mathbf{x}_i - \mathcal{M}_i(\mathbf{x}_{i-1}) \right]^{\mathrm{T}} \left( \mathbf{Q}_i \right)^{-1} \left[ \mathbf{x}_i - \mathcal{M}_i(\mathbf{x}_{i-1}) \right].
$$

 $(i = cycle number)$ 

The EnKF

- ▶ Based on a recursive solution in the linear case ("Kalman Filter")
- State of the DA system  $SDAS_i = \{x_i, P_i\}$
- <span id="page-2-0"></span> $\blacktriangleright$  The EnKF carries the SDAS by an ensemble of model states:  $SDAS_i = {E_i}$

# The EnKF (2)

 $Cost(EnKF) = Cost(model propagation) \times ensemble size$ 

Main features:

- $\blacktriangleright$  simple
- $\triangleright$  for propagation needs forward model only

 $\blacktriangleright$  long-term behaviour needs to be managed

# The EnKF (2)

 $Cost(EnKF) = Cost(model propagation) \times ensemble size$ 

Main features:

- $\blacktriangleright$  simple
- $\triangleright$  for propagation needs forward model only

long-term behaviour needs to be managed

#### Example of dynamic covariance

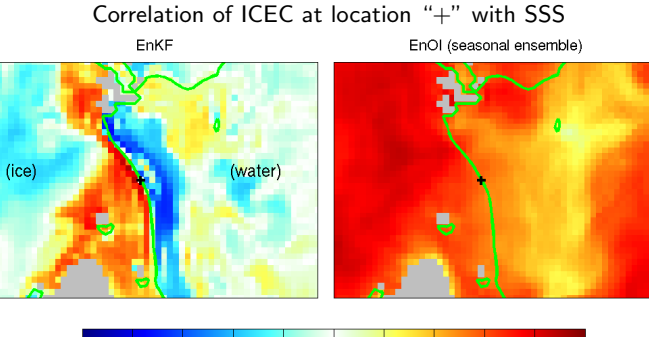

 $-0.8$  $-0.6$  $-0.2$  $0.2$  $0.4$  $0.6$  $0.8$  $-0.4$  $\circ$ 

## GBR ROMS/EnKF system

- $\triangleright$  Our first ocean forecasting experience with ROMS
- $\triangleright$  One of the most challenging regions around Australia for the EnKF
- <span id="page-5-0"></span> $\blacktriangleright$  ... and for a model with vertical  $\sigma$  coordinates

## GBR ROMS/EnKF system: the domain

#### Some domain characteristics

- $\blacktriangleright$  Includes both shelf and deep ocean
- $\blacktriangleright$  Has long ocean boundary
- Has quite a bit of internal variability: not as chaotic as the EAC region, and not as forcing-driven as the Gulf of Carpentaria
- $\blacktriangleright$  Enough of internal variability to generate ensemble spread and propagate it on shelf
- Rugged terrain, steep shelf break

## Implications for the system design

Compared to the Tasman Sea system:

- $\blacktriangleright$  Good atmospheric and boundary forcing is critical
- Forcing perturbation is necessary for the best performance

<span id="page-6-0"></span>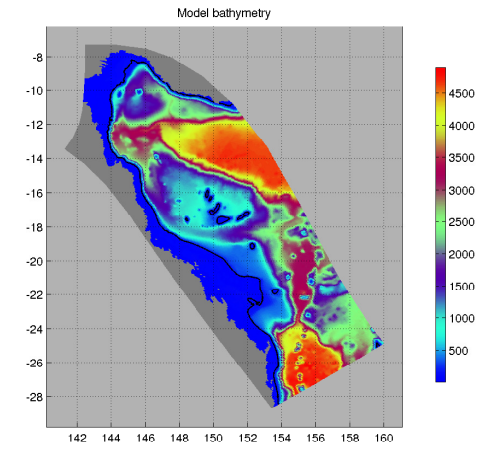

#### System settings

- ▶ EnKF with 96 members (EnKF-C code)
- $\triangleright$  3-day cycle ( $\sim$  40 m/1, 1152 CPUs, 541  $\times$  197  $\times$  30 grid, 600 s time step)
- $\triangleright$  Assimilating SLA, SST, T, S (SSS) obs.
- $\triangleright$  Assimilating SLA and SST asynchronously with 1-day binning
- $\triangleright$  Using night time SST observations only
- $\triangleright$  Using instantaneous fields for T/S
- I Using de-tided daily average zeta for SLA (propagating extra  $1/2$ day)
- $\triangleright$  DEnKF scheme, moderated with ALPHA = 0.8

$$
\mathbf{A}^f = \left(\mathbf{I} - \frac{\alpha}{2} \,\mathbf{K} \mathbf{H}\right) \mathbf{A}^a
$$

- Inflation  $5\%$ , capped
- $R_{loc} = 150$  km for SLA/SST, 400 km for T/S
- R-factor = 1.5 for SLA, 16 for SST, 7 for T/S, 3 for SSS
- $\triangleright$  SST bias correction: RANDOMISE 0.96 0.3
- ▶ Forcing perturbation: TAIR 0.03; UV 0.05 SWRAD 0.05 RIVER 0.2

#### **Performance**

Innovation statistics for July 2013 - December 2014

|           | <b>SLA</b> | <b>SST</b> |       |        | SSS   |
|-----------|------------|------------|-------|--------|-------|
| EnKF      | 5.83       | 0.279      | 0.575 | 0.0896 | 0.213 |
| EnOI      | 5.96       | 0.321      | 0.510 | 0.0885 | 0.207 |
| BRAN2015* | 4.18       | 0.274      | 0.438 | 0.0805 |       |

∗ 0.1◦ model, ERA-interim forcing, stats for domain 135E-165E, 25S-5S

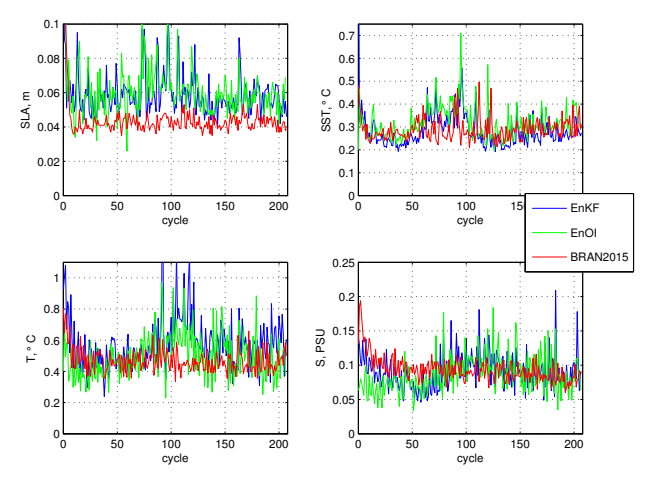

#### **Biases**

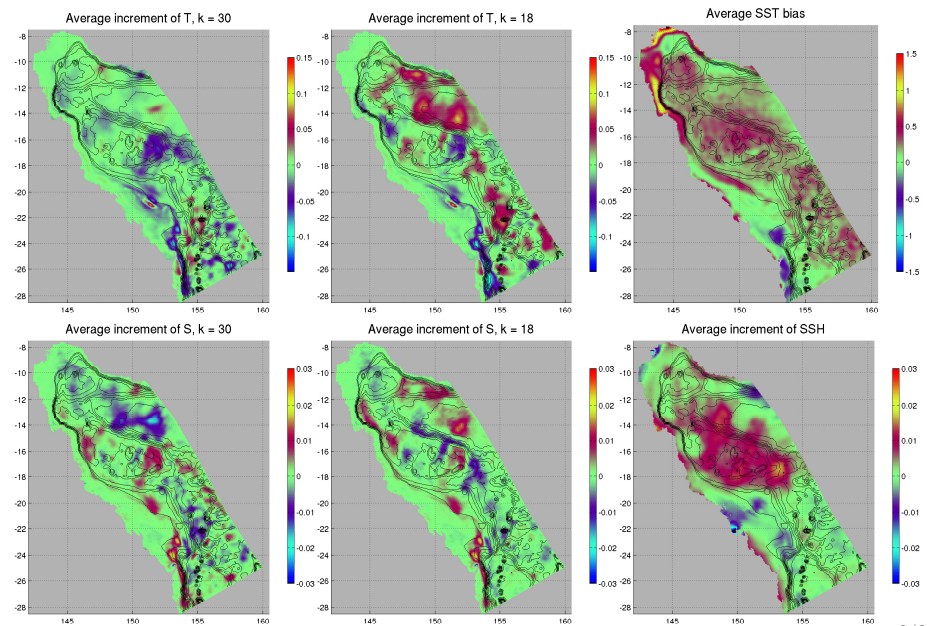

<span id="page-9-0"></span>9 / 24

#### A bit more stats

Innovation statistics for July 2013 - December 2014

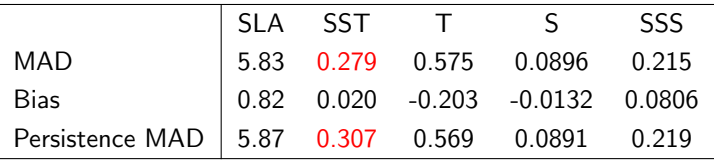

- ▶ SST looks good
- $\triangleright$  Biases for all fields but SST are quite substantial
- $\blacktriangleright$  The model is consistently too warm
- $\blacktriangleright$  The model is too fresh at surface

### SST on 14-07-2007

ensemble mean SST

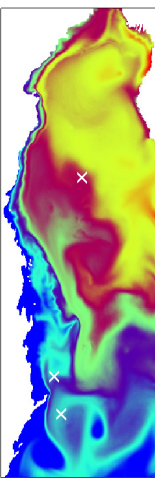

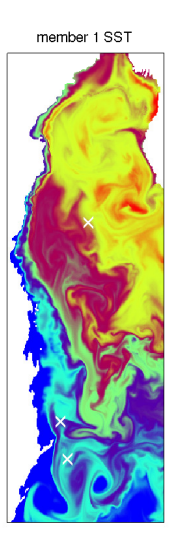

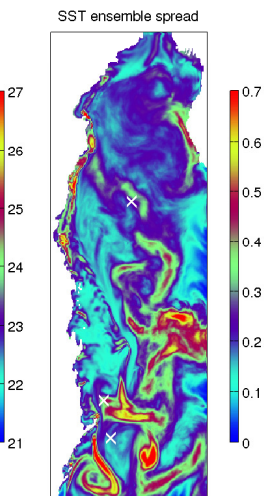

<span id="page-11-0"></span>0.6  $0.5$  $0.4$ 0.3  $0.2$  $\overline{10.1}$  $\mathsf{I}_0$ 

### SSS on 14-07-2007

ensemble mean SSS

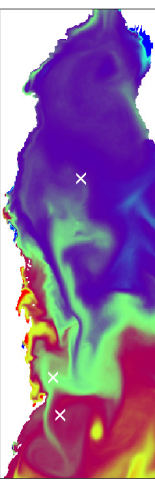

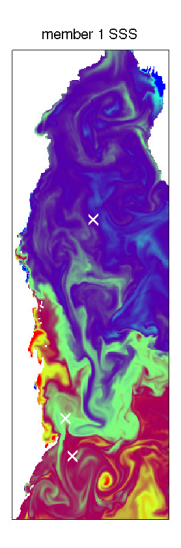

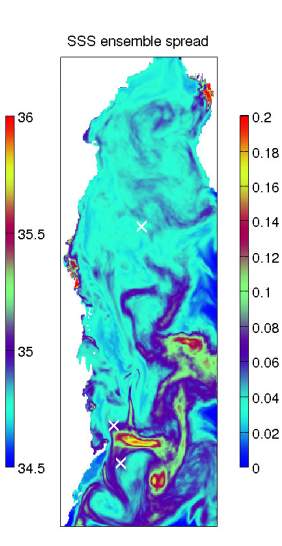

### Surface velocity on 14-07-2007

ensemble mean SV member 1 SV SV ensemble spread  $\bigcap$  0.5  $\mathbb{I}^1$  $\frac{1}{0.9}$  $|0.45$  $|0.8|$ 0.4  $|_{0.7}$ 0.35  $\times$ 0.6  $\overline{\overline{0.3}}$  $0.5$  $0.25$ 0.4 0.2  $0.15$  $|_{0,3}|$  $0.2$  $0.1$  $\Big|_0^{0.1}$ 0.05 . ا

#### Single observation experiments

 $\mathcal{A}$ 

 $\overline{12}$ 

 $\overline{a}$ 

 $-16$ 

 $-11$ 

 $\overline{a}$ 

 $\mathcal{L}$ 

 $-21$ 

 $-28$ 

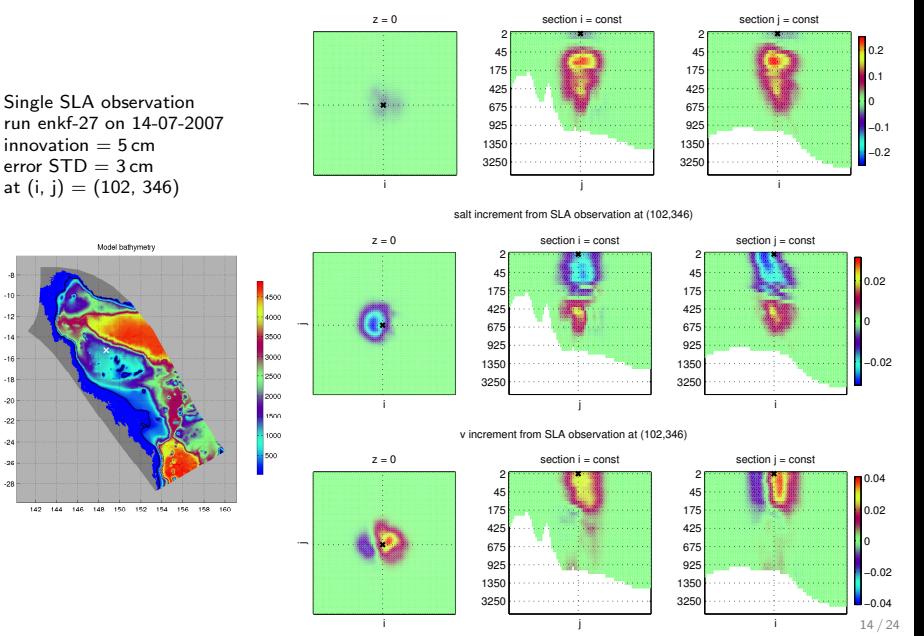

<span id="page-14-0"></span>temp increment from SLA observation at (102,346)

#### Single observation experiments (2)

 $\overline{a}$ 

 $.12$ 

 $-14$ 

 $-16$ 

 $.18$ 

 $-20$ 

 $.22$ 

 $-28$ 

 $z = 0$ section i = const section  $i = const$ 2г 2г  $0.1$ 45 . . . . . . . . . . . . . 45 175 0.05 **Concerte** 175 425 425 Single SST observation 675  $67$ 0 run enkf-27 on 14-07-2007 925 925 −0.05 innovation  $= 1^\circ$ 1350 1350 error  $STD = 0.5^\circ$ 3250 3250 −0.1 at  $(i, i) = (102, 346)$ i j i salt increment from SST observation at (102,346)  $z = 0$ section i = const section  $i = const$ Model bathymetry 2г 2г 0.01 45 45 175 175 4500 0.005 425 425 4000 675 0  $\sim$ 675 3500 925 925 −0.005 3000 1350 1350 −0.01 2500 3250 3250 . . . . . . <del>.</del> . . . . . . . . . . . . . . . . . . . . . <del>.</del> . . . . . . . . 2000 i j i lass v increment from SST observation at (102,346) 1000 500  $z = 0$ section *i* = const section  $i = const$ 2г 2г 45 45 0.01 142 144 146 148 150 152 154 156 158 160 175 175 **CALL AND LA** 0.005 425  $42$ 0 675 67 −0.005 925 925 1350 1350 −0.01 3250 3250 . . . . . . . . . . . . . . . . . . <del>. .</del> . .

i

temp increment from SST observation at (102,346)

j

i

15 / 24

### Single observation experiments (3)

 $\mathcal{A}$ 

 $\overline{12}$ 

 $\overline{a}$ 

 $-16$ 

 $-11$ 

 $(2)$ 

 $.21$ 

 $-21$ 

 $-28$ 

temp increment from SLA observation at (67,117)

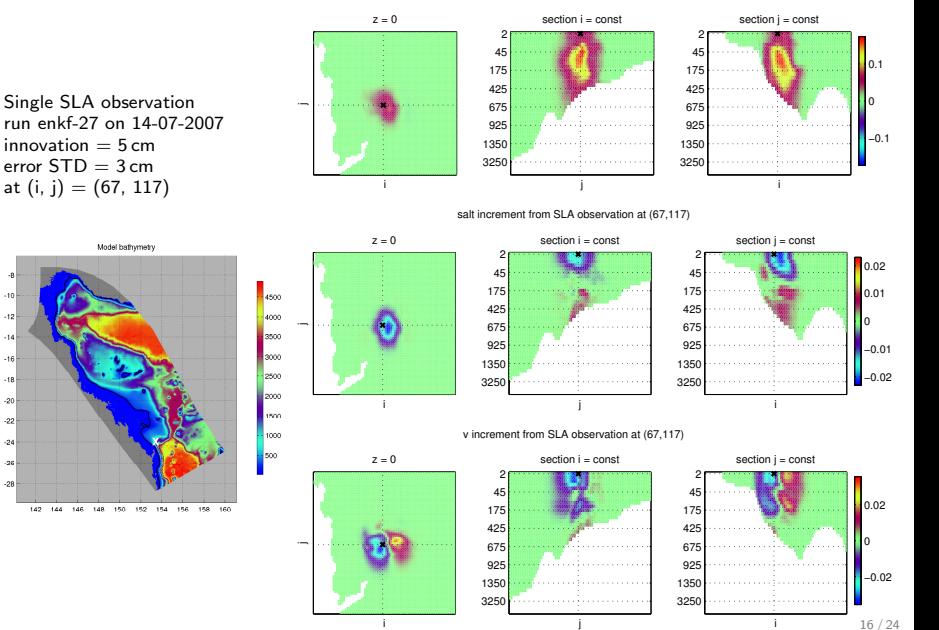

### Single observation experiments (4)

 $z = 0$ section j = const 2г 2Г 45 45 175 175 0.1 425 425 Single SLA observation 0 675 675 run enkf-27 on 14-07-2007 925 925 −0.1 innovation  $= 5 \text{ cm}$ 1350 1350 error  $STD = 3$  cm 3250 3250 *Company of the Second State* at  $(i, j) = (76, 73)$ i j i salt increment from SLA observation at (76,73)  $z = 0$ section i = const section *i* = const Model balhymetry 2г 2г 45 45 0.02 175 175 4500 0.01 425 425 4000 0 675 675 3500 925 925 −0.01 l3000 1350 1350 −0.02 2500 3250 3250 2000 i j i **Isso** 1000 v increment from SLA observation at (76,73)  $-500$  $z = 0$ section i = const  $section$   $j = const$ 2г 2г 0.04 45 **JEEF!** 45 142 144 146 148 150 152 154 156 158 160 175 175 0.02 425 425 675 675 0  $\overline{\phantom{a}}$ 925 925 −0.02 1350 1350 −0.04 3250 3250 17 / 24

i

 $\mathcal{A}$  $\overline{12}$ 

 $\overline{a}$ 

 $-16$ 

 $-11$ 

 $-20$ 

 $\mathcal{L}$ 

 $-21$ 

 $-28$ 

section i = const

temp increment from SLA observation at (76,73)

j

i

## Single observation experiments: EnKF vs. EnOI

i

 $SI A \rightarrow T$ 

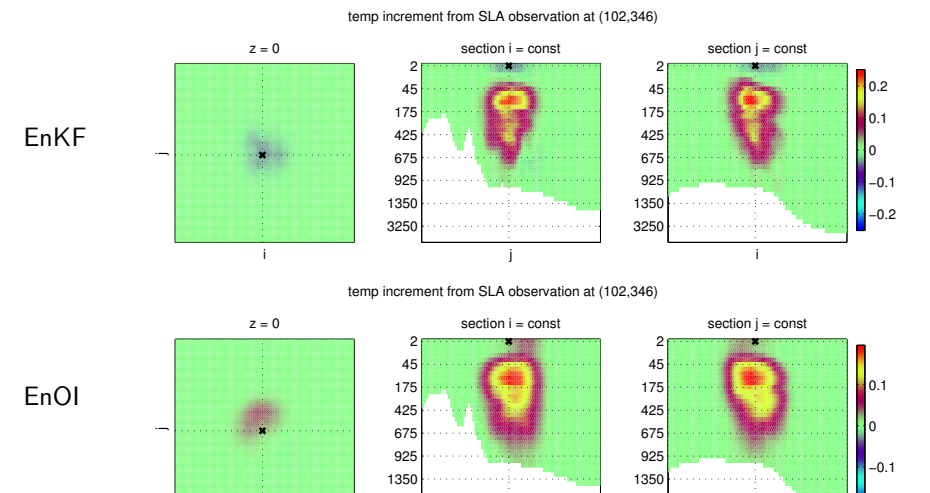

j

3250

i

3250

18 / 24

# Single observation experiments: EnKF vs. EnOI (2)

 $SLA \rightarrow S$ 

EnKF  $z = 0$ i 2 J 45 175 425 675 925 1350 3250 j section *i* = const −0.02 0  $0.02$ 2r 45 175 425 675 925 1350 3250 i section  $j = const$ 

salt increment from SLA observation at (102,346)

salt increment from SLA observation at (102,346)

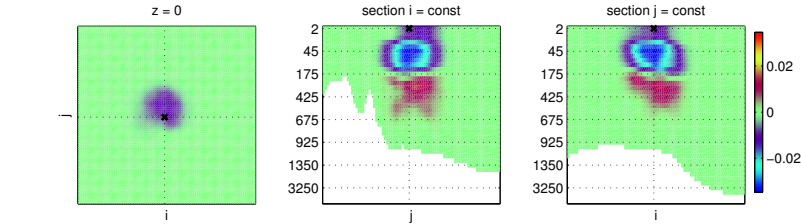

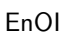

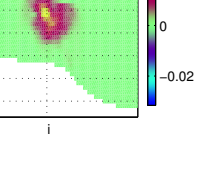

# Single observation experiments: EnKF vs. EnOI (3)

 $SLA \rightarrow V$ 

v increment from SLA observation at (102,346)

EnKF

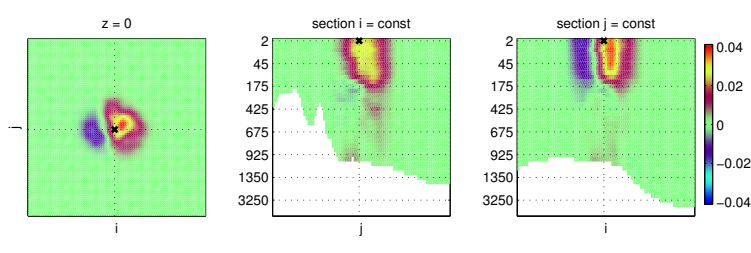

v increment from SLA observation at (102,346)

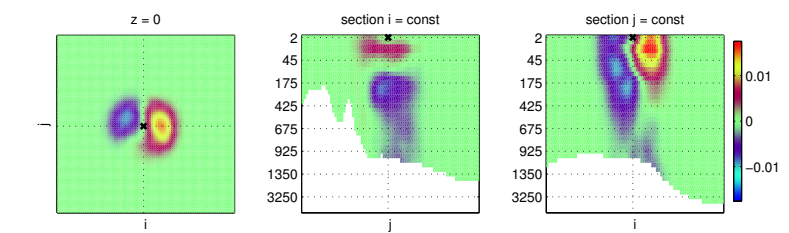

EnOI

Comparison of run enkf-15 (w/o SSTB correction) and enkf-20 (with SSTB correction); Jan 2006 – Feb 2009

<span id="page-21-0"></span>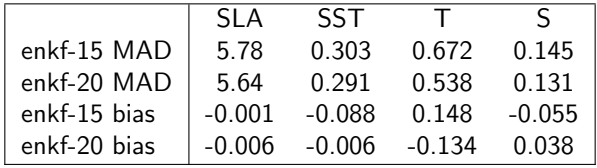

## Effect of SST bias correction (2)

#### Mean T increments for runs enkf-15 and enkf-20

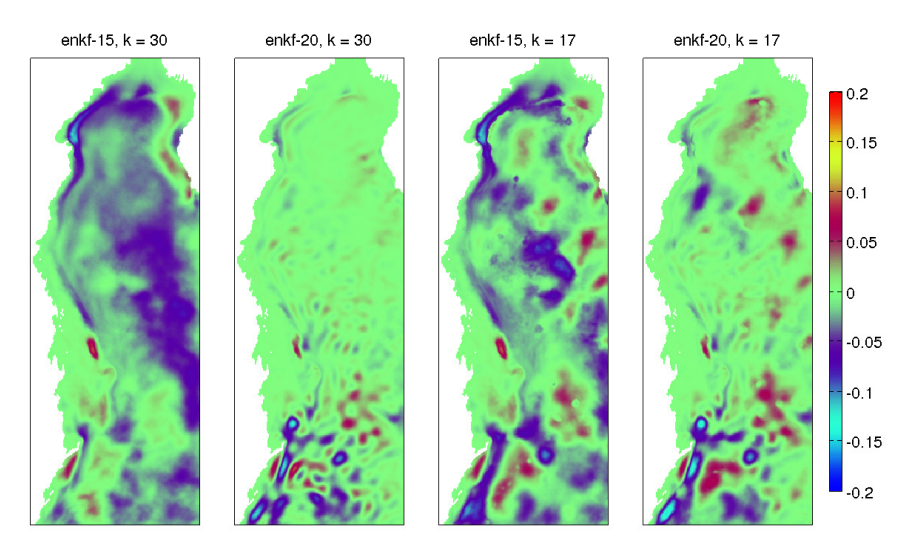

## Effect of SST bias correction (3)

#### Mean S increments for runs enkf-15 and enkf-20

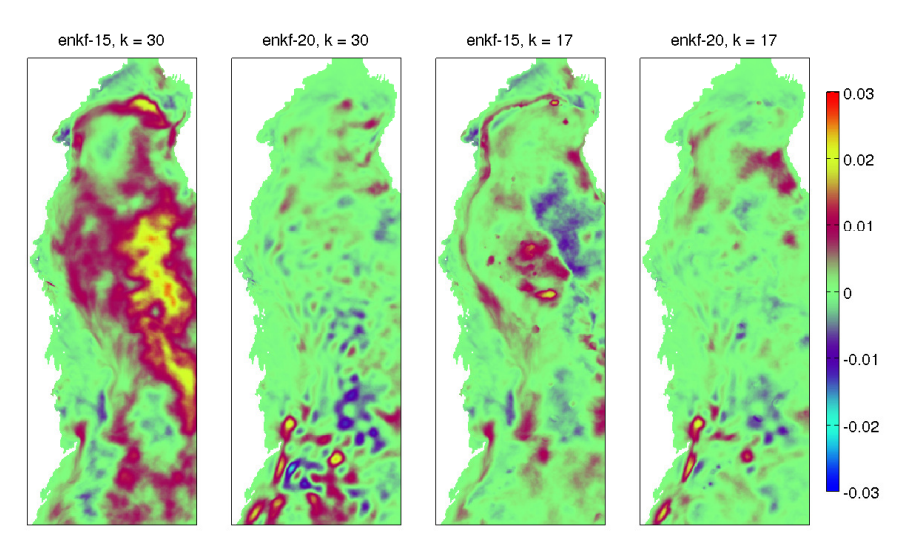

### Conclusions

- $\triangleright$  EnKF forecasting system for GBR region has been developed based on a 4-km ROMS model with CFSR forcing and BRAN BC, and EnKF-C code (https://github.com/sakov/enkf-c)
- $\triangleright$  The system involves SST bias correction and (simplistic) forcing perturbation
- $\triangleright$  The system is quite robust and relatively inexpensive to run, doing a 3-day cycle in about 40 minutes on 1,152 CPUs
- $\triangleright$  The performance is rather good on SST, and OK on SLA, subsurface T and S (loosing on those to BRAN2015)

- $\triangleright$  ROMS internal de-tiding works well
- ▶ Looses on SSH (zeta) to MOM

### Conclusions

- $\triangleright$  EnKF forecasting system for GBR region has been developed based on a 4-km ROMS model with CFSR forcing and BRAN BC, and EnKF-C code (https://github.com/sakov/enkf-c)
- $\triangleright$  The system involves SST bias correction and (simplistic) forcing perturbation
- $\triangleright$  The system is quite robust and relatively inexpensive to run, doing a 3-day cycle in about 40 minutes on 1,152 CPUs
- $\triangleright$  The performance is rather good on SST, and OK on SLA, subsurface T and S (loosing on those to BRAN2015)

#### On ROMS

- $\triangleright$  ROMS internal de-tiding works well
- ▶ Looses on SSH (zeta) to MOM